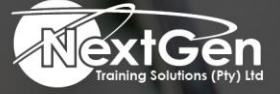

# **Gearing You For Growth**

Bursaries | Business Skills | Coaching and Mentoring | Computer Skills | E-Learning | Learnerships | Skills Development | Virtual Training

## **Microsoft PowerPoint 2013 (Level 1)**

#### **Course Overview**

It is hard to imagine a day going by without people passing along large amounts of information. Messages are everywhere and the number of messages we receive seems to be increasing each day. Whether via phone, email, mass media, or personal interaction, we are subjected to a constant stream of information. With so much communication to contend with, it can be difficult to grab people's attention.

But we are often called upon to do just that. So, how do you grab and maintain an audience's focus when you are asked to present important information? By being clear, organized and engaging. That is exactly what Microsoft® Office PowerPoint® 2013 can help delegates do. Gone are the days of flip charts or drawing on a white board to illustrate your point. Today's audiences are tech savvy, accustomed to high-impact multimedia content and stretched for time.

By learning how to use the vast array of features or functionality contained within Microsoft® Office PowerPoint® 2013, delegates will gain the ability to organize content, enhance it with high-impact visuals and deliver it with a punch. In this course, delegates will use PowerPoint 2013 to begin creating engaging, dynamic multimedia presentations.

#### **Target Audience**

This course is designed for delegates who wish to gain the foundational understanding of Microsoft Office PowerPoint 2013 that is necessary to create and develop engaging multimedia presentations.

#### **Prerequisites**

To ensure success, delegates should be familiar with using personal computers, have experience using a keyboard and mouse. Delegates should be comfortable in the Windows® 7 environment and be able to use Windows 7 to manage information on their computers. Specific tasks the delegates should be able to perform include launching and closing applications, navigating basic file structures, managing files or folders.

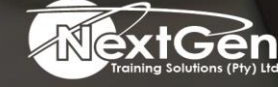

f @nextgensa | @ @nextgen\_companies | in NextGen Companies

**ENQUIRE NOW** info@nextgen.co.za

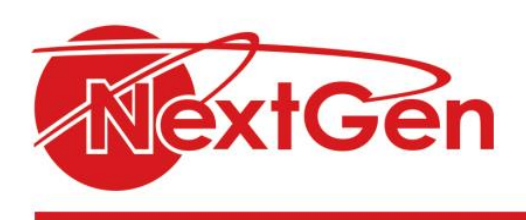

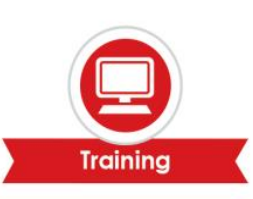

#### **Duration**

• 1 Day

### **Course Outline**

**Module 1: Getting started with PowerPoint**

- Navigate the PowerPoint environment.
- Create and save a PowerPoint presentation.
- Use help.

#### **Module 2: Developing a PowerPoint presentation**

- Select a presentation type.
- View and navigate a presentation.
- Edit text.
- Build a presentation.

#### **Module 3: Performing advanced text editing**

- Format characters.
- Format paragraphs.
- Format text boxes.

#### **Module 4: Adding graphical elements to your presentation**

- Insert clip art images.
- Insert shapes.

#### **Module 5: Modifying objects in your presentation**

- Edit objects.
- Format objects.
- Group objects.
- Arrange objects.
- Animate objects.

#### **Module 6: Adding tables to your presentation**

- Create a table.
- Format a table.
- Insert a table from other Microsoft Office applications.

#### **Module 7: Adding charts to your presentation**

- Create a chart.
- Format a chart.
- Insert a chart from Microsoft Excel.

#### **Module 8: Preparing to deliver your presentation**

- Review your presentation.
- Apply transitions.
- Print your presentation.
- Deliver your presentation.

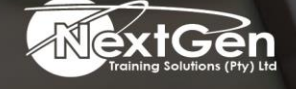

f @nextgensa | @ @nextgen\_companies | in NextGen Companies

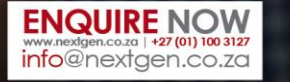